# adaptium

## **Preparación de pedidos**

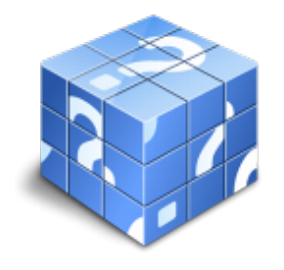

**Área:** Actividades auxiliares de almacen **Modalidad:** Teleformación **Duración:** 30 h **Precio:** Consultar

[Curso Bonificable](https://adaptium.campusdeformacion.com/bonificaciones_ft.php) **[Contactar](https://adaptium.campusdeformacion.com/catalogo.php?id=56536#p_solicitud)** [Recomendar](https://adaptium.campusdeformacion.com/recomendar_curso.php?curso=56536&popup=0&url=/catalogo.php?id=56536#p_ficha_curso) [Matricularme](https://adaptium.campusdeformacion.com/solicitud_publica_curso.php?id_curso=56536)

### **OBJETIVOS**

Preparar pedidos de forma eficaz y eficiente, siguiendo procedimientos establecidos.

### **CONTENIDOS**

1 operativa de la preparación de pedidos - 1.1 características de la preparación de pedidos - 1.2 consideraciones básicas para la preparación del pedido - 1.3 documentación básica en la preparación de pedidos - 1.4 registro y calidad de la preparación de pedidos - 1.5 actividades: operativa de la preparación de pedidos - 2 sistemas y equipos en la preparación de pedidos - 2.1 equipos de pesaje, manipulación y preparación de pedidos - 2.2 métodos habituales de preparación de pedidos - 2.3 sistemas de pesaje y optimización del pedido - 2.4 consideración de técnicas y factores de carga - 2.5 pesaje, colocación y visibilidad de la mercancía - 2.6 actividades: sistemas y equipos en la preparación de pedidos - 3 envases y embalajes - 3.1 presentación y embalado del pedido para su transporte o entrega - 3.2 tipos de embalaje secundario - 3.3 otros elementos del embalaje - 3.4 medios y procedimientos de envasado y embalaje - 3.5 operaciones de embalado manual y mecánico - 3.6 control de calidad - 3.7 uso eficaz y eficiente de los embalajes - 3.8 actividades: envases y embalajes - 4 seguridad y prevención de accidentes y riesgos laborales - 4.1 fundamentos de la prevención de riesgos - 4.2 recomendaciones básicas en la manipulación manual - 4.3 interpretación de la simbología básica - 4.4 actividades: seguridad y prevención de accidentes y riesgos laborales - 4.5 cuestionario: cuestionario módulo 2 -

### **METODOLOGIA**

- **Total libertad de horarios** para realizar el curso desde cualquier ordenador con conexión a Internet, **sin importar el sitio desde el que lo haga**. Puede comenzar la sesión en el momento del día que le sea más conveniente y dedicar el tiempo de estudio que estime más oportuno.
- En todo momento contará con un el **asesoramiento de un tutor personalizado** que le guiará en su proceso de aprendizaje, ayudándole a conseguir los objetivos establecidos.
- **Hacer para aprender**, el alumno no debe ser pasivo respecto al material suministrado sino que debe participar, elaborando soluciones para los ejercicios propuestos e interactuando, de forma controlada, con el resto de usuarios.
- **El aprendizaje se realiza de una manera amena y distendida**. Para ello el tutor se comunica con su alumno y lo motiva a participar activamente en su proceso formativo. Le facilita resúmenes teóricos de los contenidos y, va controlando su progreso a través de diversos ejercicios como por ejemplo: test de autoevaluación, casos prácticos, búsqueda de información en Internet o participación en debates junto al resto de compañeros.
- **Los contenidos del curso se actualizan para que siempre respondan a las necesidades reales del mercado.** El departamento multimedia incorpora gráficos, imágenes, videos, sonidos y elementos

## adaptium

interactivos que complementan el aprendizaje del alumno ayudándole a finalizar el curso con éxito.

**El curso puede realizarse exclusivamente a través de Internet pero si el estudiante lo desea puede adquirir un manual impreso.** De esta manera podrá volver a consultar la información del curso siempre que lo desee sin que necesite utilizar el Campus Virtual o, estar conectado a Internet.

### **REQUISITOS**

Los requisitos técnicos mínimos son:

- Navegador Microsoft Internet Explorer 5.5 o superior, con plugin de Flash, cookies y JavaScript habilitados. No se garantiza su óptimo funcionamiento en otros navegadores como Firefox, Netscape, Mozilla, etc.
- Resolución de pantalla de 800x600 y 16 bits de color o superior.
- Procesador Pentium II a 300 Mhz o superior.
- 32 Mbytes de RAM o superior.